## **How to Retrieve Data from Multiple Tables**

The JOIN Clause

Joining More Than Two Tables

The OUTER JOIN Clause

How to Code a UNION

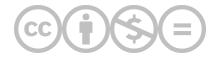

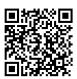

This content is provided to you freely by BYU-I Books.

Access it online or download it at <a href="https://books.byui.edu/learning\_mysql/multiple\_table\_retrieve\_data">https://books.byui.edu/learning\_mysql/multiple\_table\_retrieve\_data</a>.